# **BSPlink** NEWSLETTER

### **Notice & Reminder**

- **Notice: All BSP***link* **Users Who Upload and Download Files via sFTP**
- *(Concerns ALL BSPlink sFTP Account Users)*
- **Notice: BSP***link* **Help Page Reminder: BSP***link*
- **Credentials**

### **Future Developments Airline**

- **NewGen ISS - EasyPay BSP***link* **Interface**
- **EasyPay - BSP***link* **Refunds Functionalities**
- **EasyPay – Queries Update**

### **Welcome to the February 2017 Newsletter!**

### **Notice: All BSP***link* **Users Who Upload and Download Files via sFTP**

The BSP*link* Supplier disabled unsafe communication protocols in their sFTP servers on 28<sup>th</sup> February 2017. However, the modification has been rolled back temporarily to give sFTP users more time to upgrade their client software.

If you are experiencing issues uploading or downloading files to/from sftp.accelya.com please make sure that your sFTP client is a recent version and/or you have accepted again the fingerprint of the server.

### **Notice: BSP***link* **Help Page**

A vulnerability allowing help pages to be accessed without previous authentication, has been discovered in BSP*link*.

This has been solved on 1<sup>st</sup> March 2017, by implementing a control which will result in only allowing the access to these pages to authenticated users.

### **Reminder: BSP***link* **Credentials**

BSP*link* users are reminded not to share their passwords. Sharing account credentials can put organizational security at risk by exposing customer information and financial data to unauthorized users.

Also, use strong passwords, and remember they need to be unique in every system and changed on a regular basis.

Lastly, please remember that you can use the "**Forgotten Password?**" link in the BSP*link* home page to reset and reinforce your credentials.

XXXXXXXXX

Sign In Forgotten Password?

Country: CH Language: ENGLISH

Password: ..........

Login:

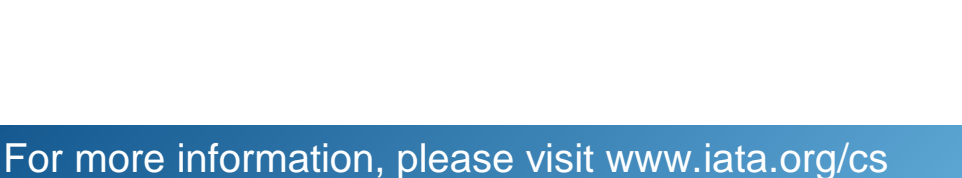

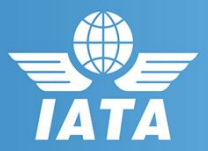

## **Airline and GDS**

# **BSPlink NEWSLETTER**

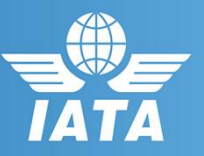

### **Future Developments**

### **NewGen ISS - EasyPay BSP***link* **Interface**

New query options will be added through which the users will be able to query the form of payments allowed for each agent and the EasyPay status for each airline.

### **EasyPay - BSP***link* **Refunds Functionalities for Airline**

For Non-Maestro countries where the Easy Pay form of payment is allowed in BSP*link*, the refund-related functionalities will be modified as follows:

•In the Refund Application and Refund Notice document forms, one EasyPay form of payment will be allowed, including the following corresponding data: Card Scheme, EP Number and EP amount.

•The Refund Notice Massupload (ed) and Refund Application Massupload action (e9) files will be modified as to allow one EP form of payment. Also, the corresponding evaluation files will include transactions which have not been loaded due to errors related to EP validations.

•The Daily Refund Application Download (e6) file will be adapted to include EasyPay as Form of Payment for the corresponding Refund Applications.

•The 'RA Query/RN Query' and RA/RN Query by Reporting Period will be modified, so that the 'Form of Payment' column displays 'EasyPay' for the corresponding refunds

•The 'Total Cash & Credit' field within the RA form will be renamed as 'Total Refund amount' and will include the EasyPay amount

Note: The Airline's EasyPay status should be OPTIN and the EP form of payment authorized for the agent when the refund is issued.

### **EasyPay – Queries Update**

For Non-Maestro countries where the Easy Pay form of payment is allowed in BSP*link*, the following queries will be modified:

•Document Enquiry (TAIP): Basic Query -> a new 'EasyPay Amount' field will be included and the 'Balance Payable to Airline' will include the EasyPay amount.

•Document Enquiry (TAIP): Detailed Query -> In the FORM OF PAYMENT field will be displayed the type, amount and account number for EP and CC form of payment. Also, a new box with the EP amount will be included (next to the 'CREDIT amount' field), as well as a new field called "EasyPay Info." containing the following information: Payment Network, EP Number (FPAC), Amount Paid (FPAM).

•Document Enquiry (TAIP) / 'Issue ADM/ACM (pending authorization) for this document' and 'Issue Refund Notice' -> The auto-population forms will be modified to calculate the total amount of the original document which includes an EasyPay amount.

•The corresponding EasyPay details will be included in the following queries: DOCUMENTS - Net Remit Documents, GROSS SALES - Non Comparatives/Comparatives/Annual Accumulated, STATISTICS/BILLING - On-line Billing Analysis/ Sales Summary/UTP Summary.

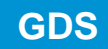

#### **Future Developments**

#### **NewGen ISS - BSP***link* **Interface and EasyPay & FOP Files for GDS**

For all the environments where the "Easy Pay Available" parameter is active, the changes in the authorized FOP for agents and the EasyPay status for airlines will be included in a file generated with the frequency and destination of the current Global TA files.